# FxFactory Pro

The following is a list of visual effects plug-ins for Final Cut Pro 7, Motion, Premiere Pro and After Effects. Most of these plug-ins are also available in Final Cut Pro X through one or more Motion Templates. Please note features and functionality will be slightly different when plug-ins are used in Final Cut Pro X.

### Blur

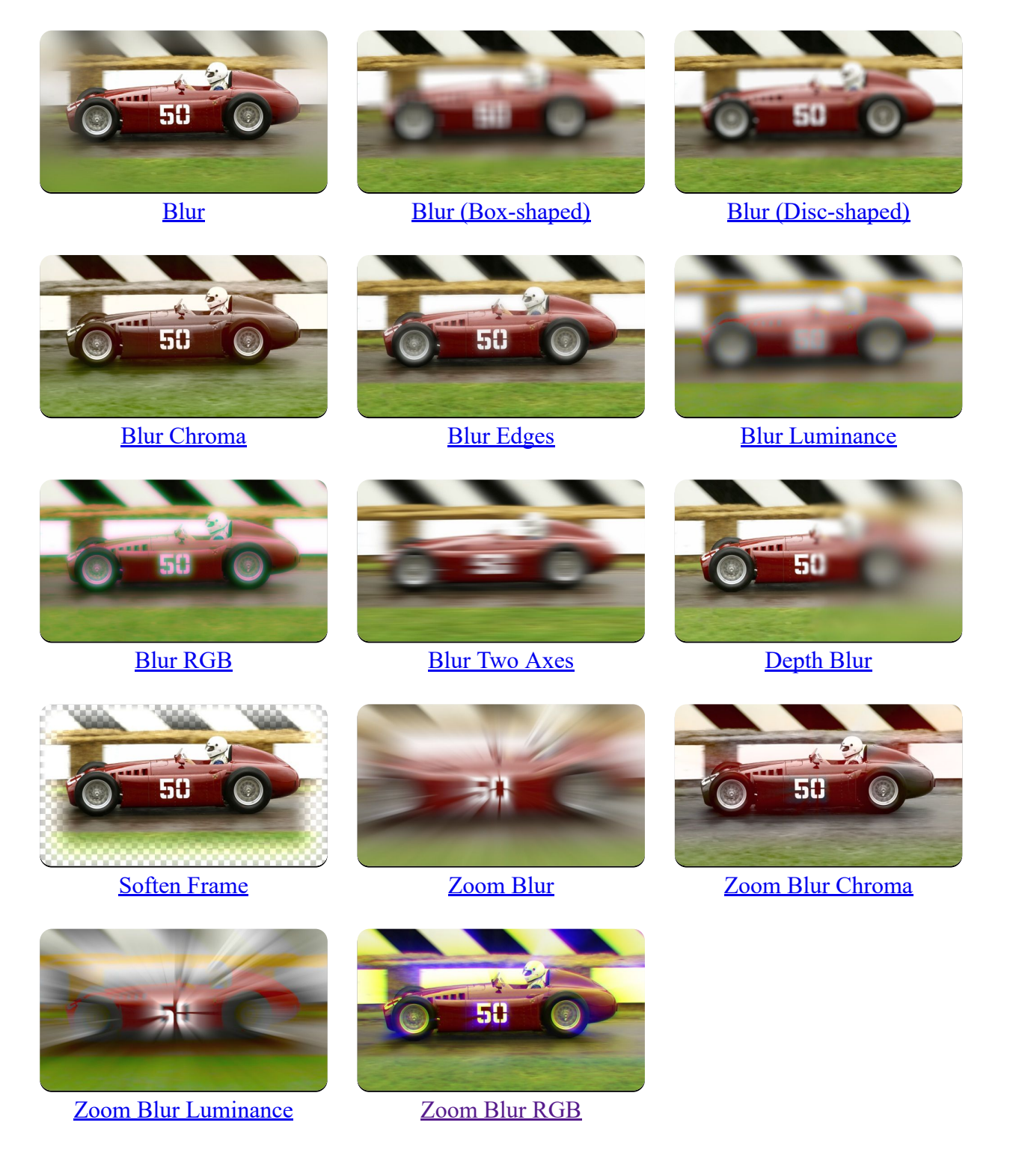

## Color Correction

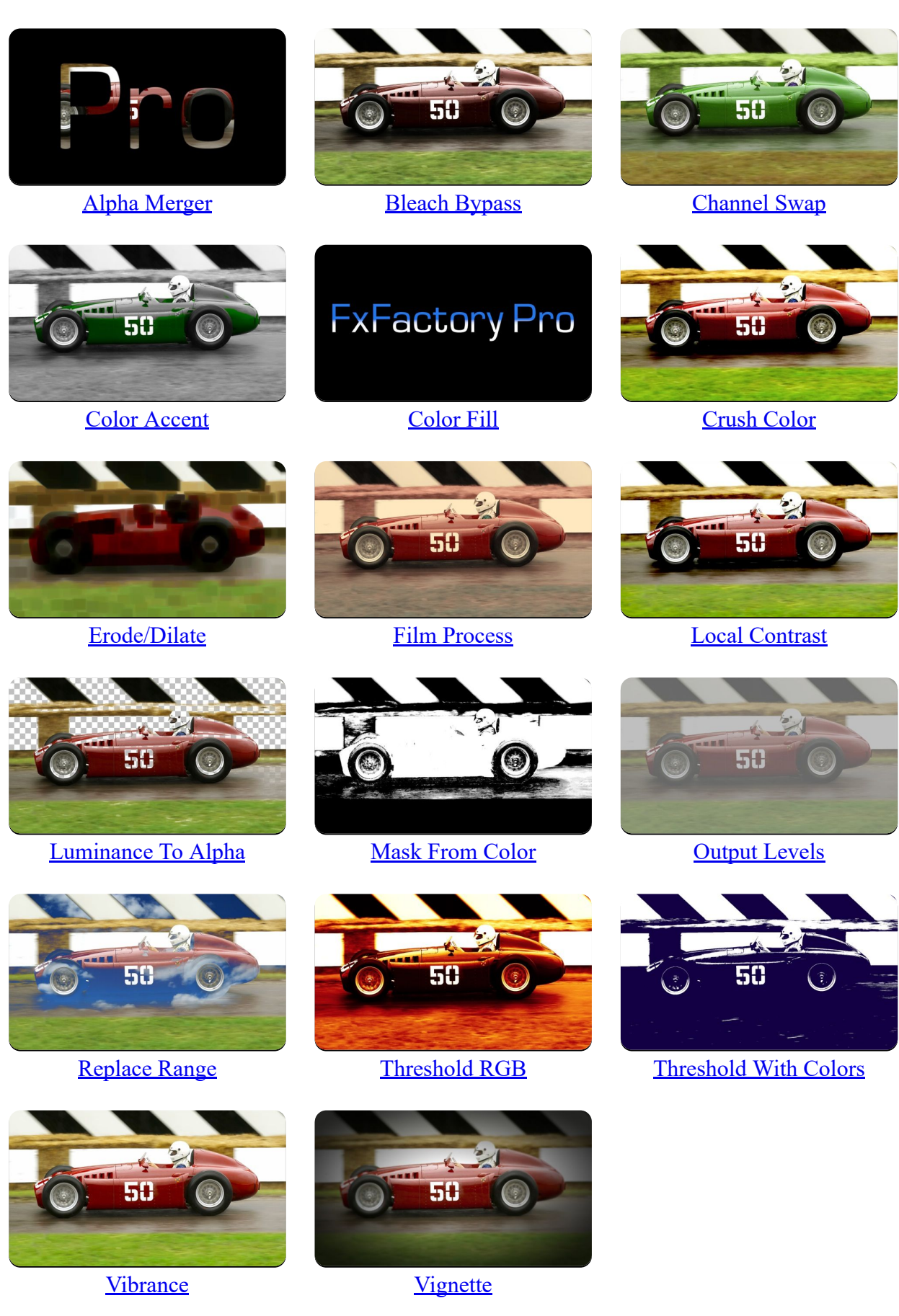

#### Distort

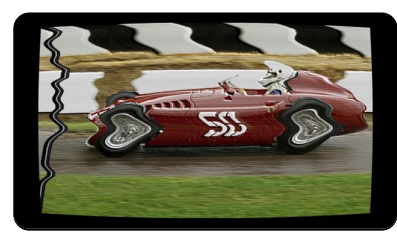

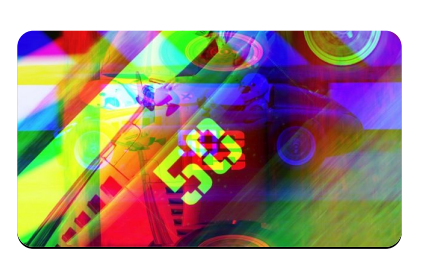

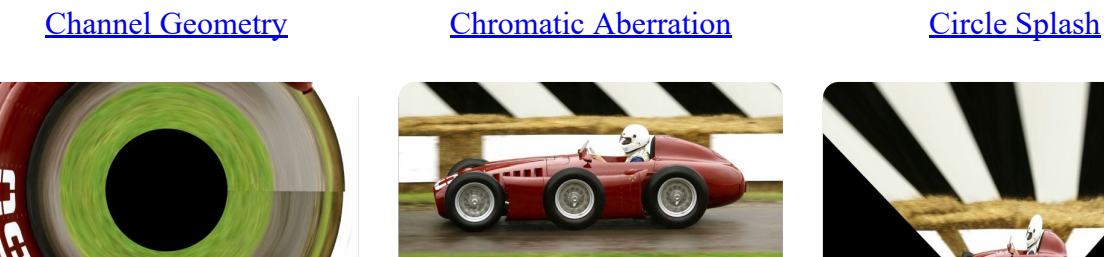

[Circular Wrap](https://fxfactory.com/downloads/docs/noiseindustries/fxfactorypro/Documentation/distort/circularwrap.html) [Clone](https://fxfactory.com/downloads/docs/noiseindustries/fxfactorypro/Documentation/distort/clone.html) Clone [Free Distort](https://fxfactory.com/downloads/docs/noiseindustries/fxfactorypro/Documentation/distort/freedistort.html)

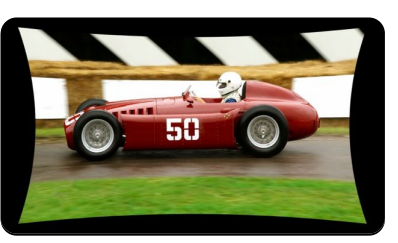

[Analog TV](https://fxfactory.com/downloads/docs/noiseindustries/fxfactorypro/Documentation/distort/analogtv.html) [Bezier Distort](https://fxfactory.com/downloads/docs/noiseindustries/fxfactorypro/Documentation/distort/bezierdistort.html) [Camera Shake](https://fxfactory.com/downloads/docs/noiseindustries/fxfactorypro/Documentation/distort/camerashake.html)

50

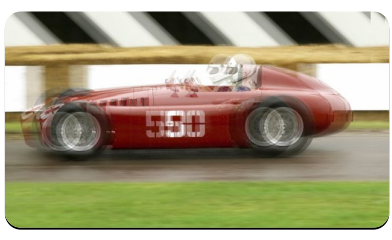

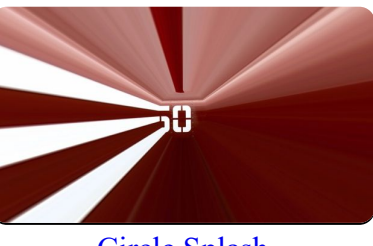

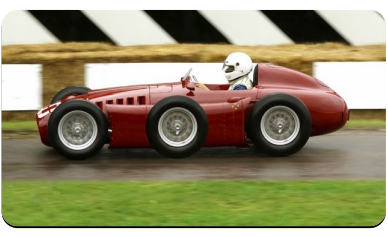

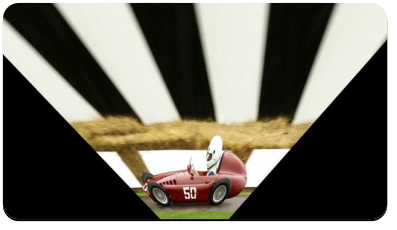

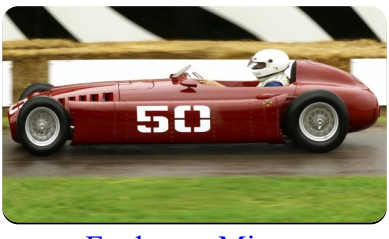

[Funhouse Mirror](https://fxfactory.com/downloads/docs/noiseindustries/fxfactorypro/Documentation/distort/funhousemirror.html) [Genie](https://fxfactory.com/downloads/docs/noiseindustries/fxfactorypro/Documentation/distort/genie.html) Genie [Glass Lozenge](https://fxfactory.com/downloads/docs/noiseindustries/fxfactorypro/Documentation/distort/glasslozenge.html)

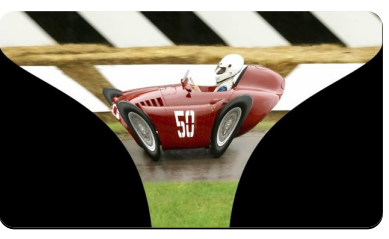

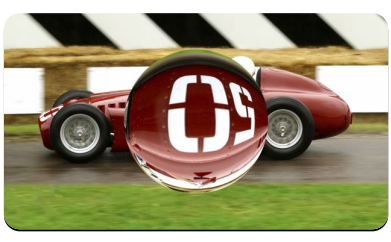

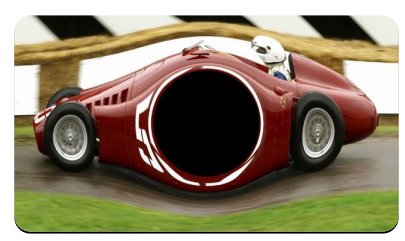

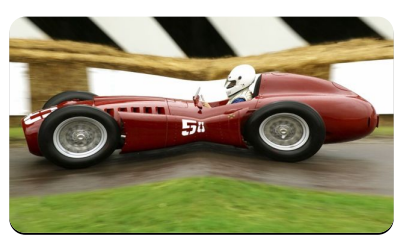

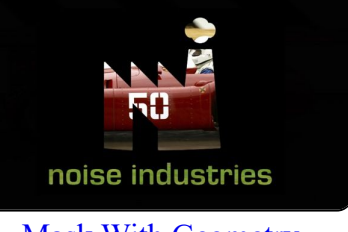

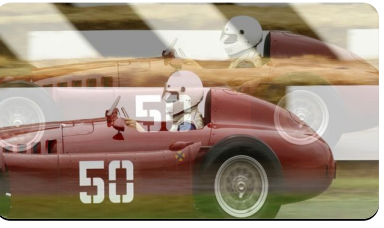

[Pinch](https://fxfactory.com/downloads/docs/noiseindustries/fxfactorypro/Documentation/distort/pinch.html) Random Close-Up [Random Crop](https://fxfactory.com/downloads/docs/noiseindustries/fxfactorypro/Documentation/distort/randomcrop.html)

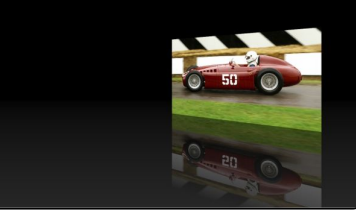

[Hole](https://fxfactory.com/downloads/docs/noiseindustries/fxfactorypro/Documentation/distort/hole.html) [Mask With Geometry](https://fxfactory.com/downloads/docs/noiseindustries/fxfactorypro/Documentation/distort/maskwithgeometry.html) [Perspective Reflection](https://fxfactory.com/downloads/docs/noiseindustries/fxfactorypro/Documentation/distort/perspectivereflection.html)

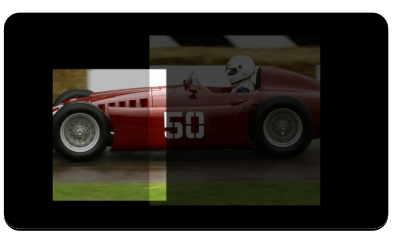

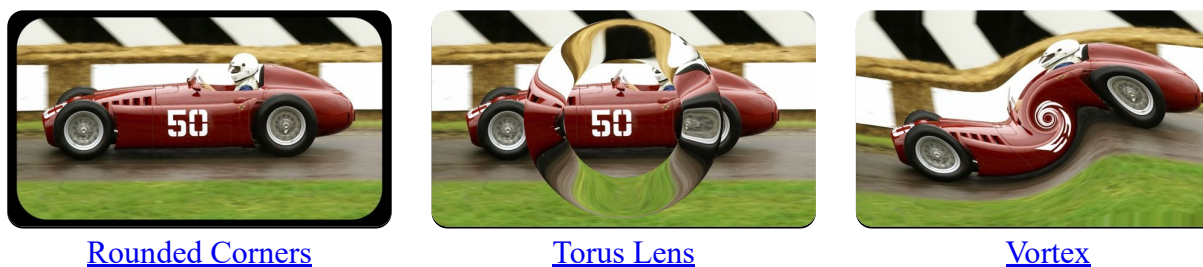

#### **Generators**

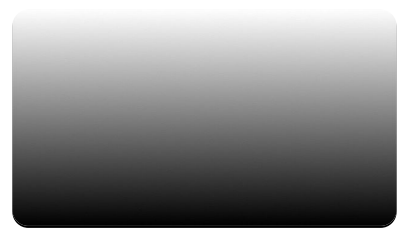

Banding-free Gradient [Checkerboard](https://fxfactory.com/downloads/docs/noiseindustries/fxfactorypro/Documentation/generators/checkerboard.html) [Circle](https://fxfactory.com/downloads/docs/noiseindustries/fxfactorypro/Documentation/generators/circle.html)

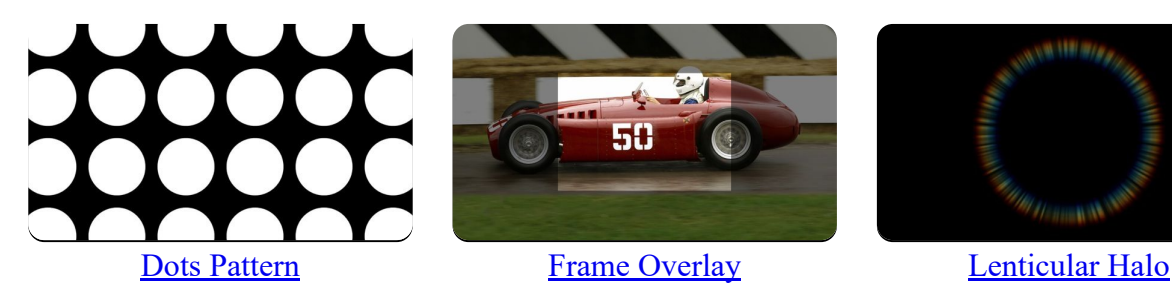

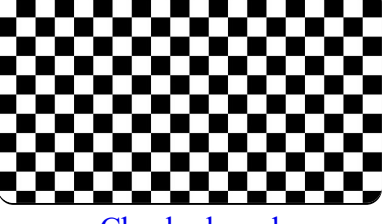

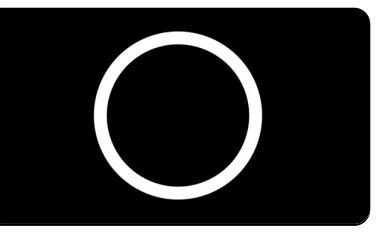

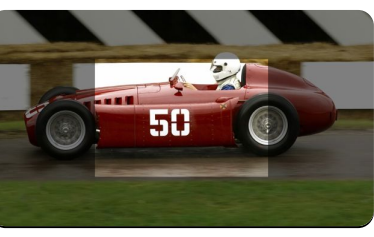

PDF

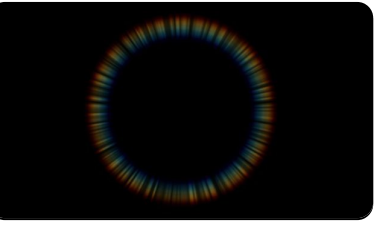

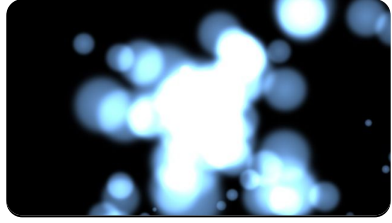

[Particle System](https://fxfactory.com/downloads/docs/noiseindustries/fxfactorypro/Documentation/generators/particlesystem.html) [PDF Animator](https://fxfactory.com/downloads/docs/noiseindustries/fxfactorypro/Documentation/generators/pdfanimator.html) [Perlin Noise](https://fxfactory.com/downloads/docs/noiseindustries/fxfactorypro/Documentation/generators/perlinnoise.html)

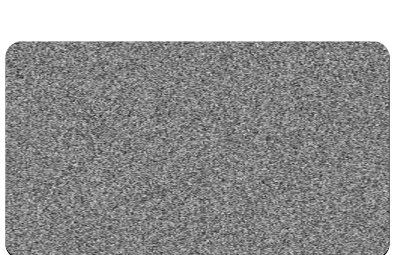

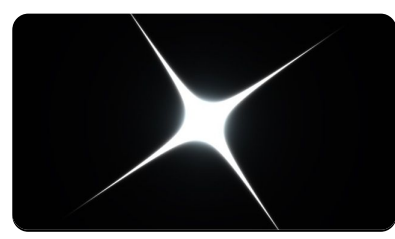

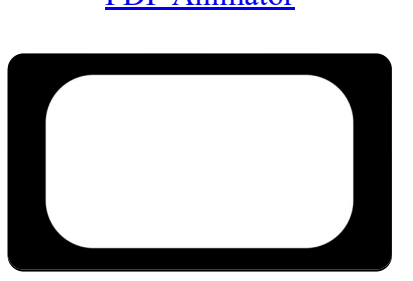

**[Random Noise](https://fxfactory.com/downloads/docs/noiseindustries/fxfactorypro/Documentation/generators/randomnoise.html) [Rounded Rectangle](https://fxfactory.com/downloads/docs/noiseindustries/fxfactorypro/Documentation/generators/roundedrectangle.html) Rounded Rectangle [Slideshow](https://fxfactory.com/downloads/docs/noiseindustries/fxfactorypro/Documentation/generators/slideshow.html)** 

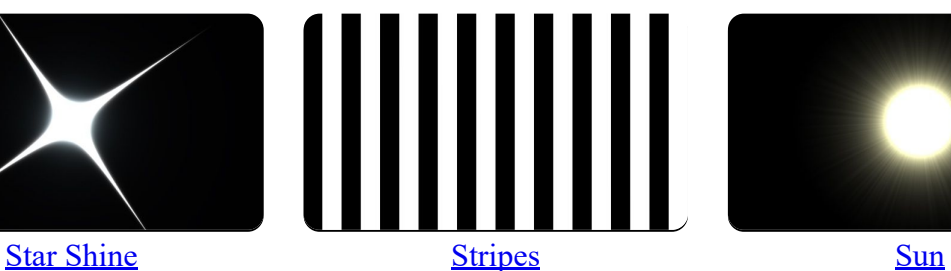

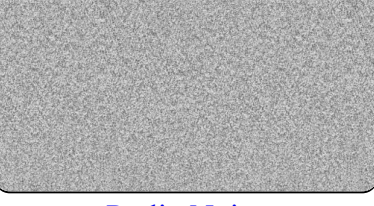

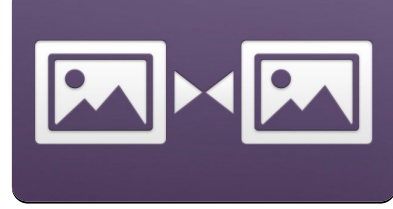

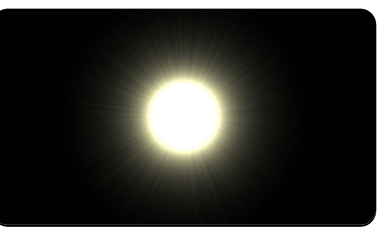

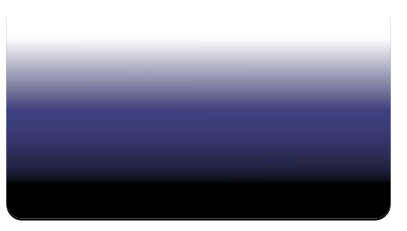

[Three Color Gradient](https://fxfactory.com/downloads/docs/noiseindustries/fxfactorypro/Documentation/generators/threecolorgradient.html) [Timecode](https://fxfactory.com/downloads/docs/noiseindustries/fxfactorypro/Documentation/generators/timecode.html)

50 06:38:25.46

### **Glow**

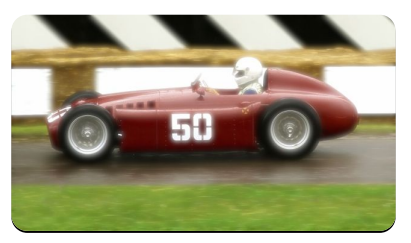

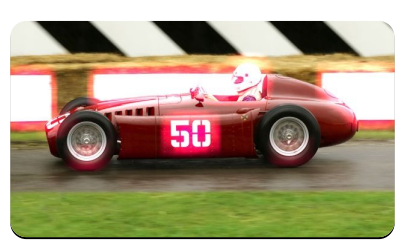

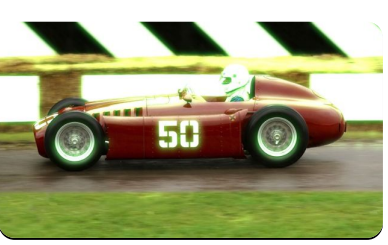

**[Bloom](https://fxfactory.com/downloads/docs/noiseindustries/fxfactorypro/Documentation/glow/bloom.html)** [Bloom With Threshold](https://fxfactory.com/downloads/docs/noiseindustries/fxfactorypro/Documentation/glow/bloomwiththreshold.html) [Glow](https://fxfactory.com/downloads/docs/noiseindustries/fxfactorypro/Documentation/glow/glow.html)

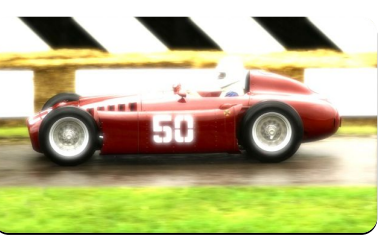

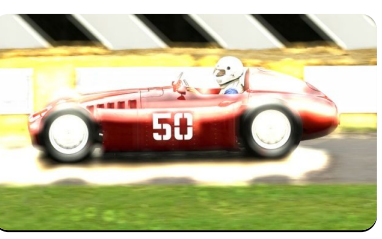

Glow (Box-shaped) Glow (Disc-shaped) [Glow Edges](https://fxfactory.com/downloads/docs/noiseindustries/fxfactorypro/Documentation/glow/glowedges.html)

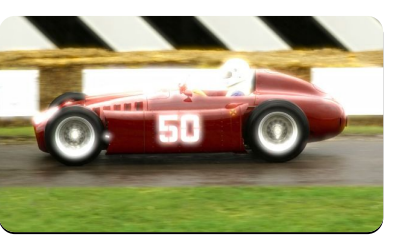

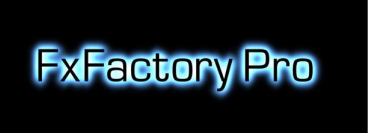

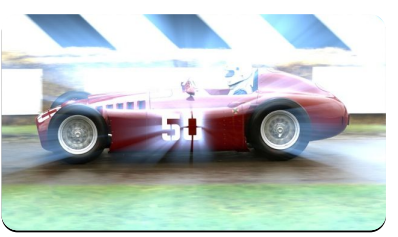

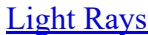

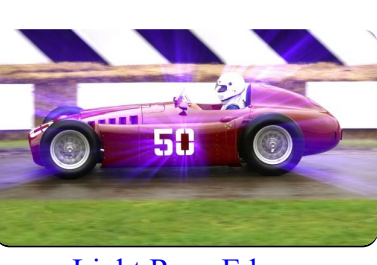

[Glow Text](https://fxfactory.com/downloads/docs/noiseindustries/fxfactorypro/Documentation/glow/glowtext.html) **[Light Rays](https://fxfactory.com/downloads/docs/noiseindustries/fxfactorypro/Documentation/glow/lightrays.html)** Edges [Light Rays Edges](https://fxfactory.com/downloads/docs/noiseindustries/fxfactorypro/Documentation/glow/lightraysedges.html)

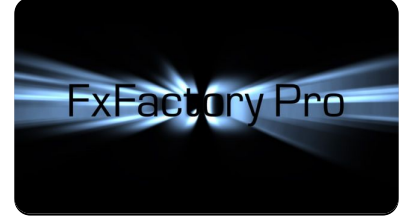

[Light Rays Text](https://fxfactory.com/downloads/docs/noiseindustries/fxfactorypro/Documentation/glow/lightraystext.html) **[Light Streaks](https://fxfactory.com/downloads/docs/noiseindustries/fxfactorypro/Documentation/glow/lightstreaks.html)** [Stars](https://fxfactory.com/downloads/docs/noiseindustries/fxfactorypro/Documentation/glow/stars.html)

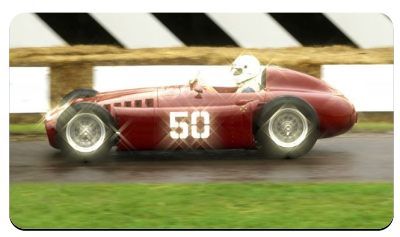

**[Stars Edges](https://fxfactory.com/downloads/docs/noiseindustries/fxfactorypro/Documentation/glow/starsedges.html)** [Sun Rays](https://fxfactory.com/downloads/docs/noiseindustries/fxfactorypro/Documentation/glow/sunrays.html)

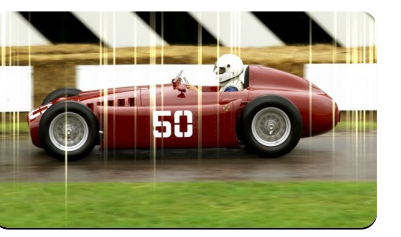

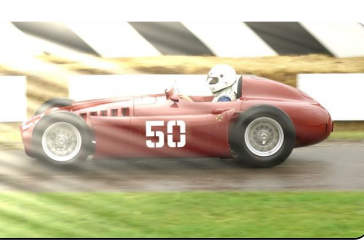

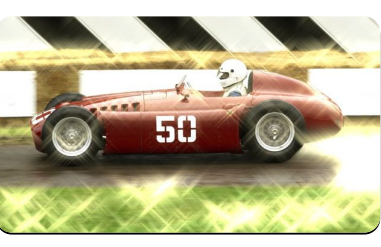

# **Halftones**

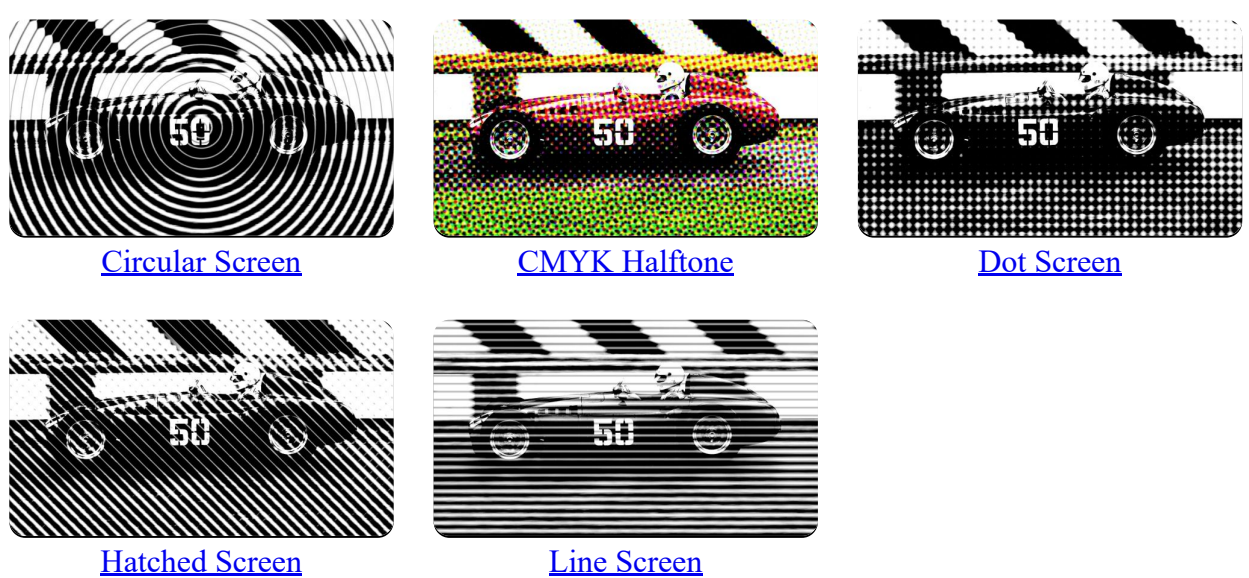

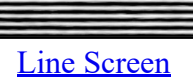

## Sharpen

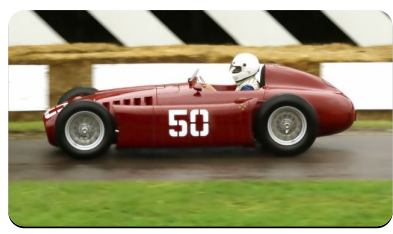

50

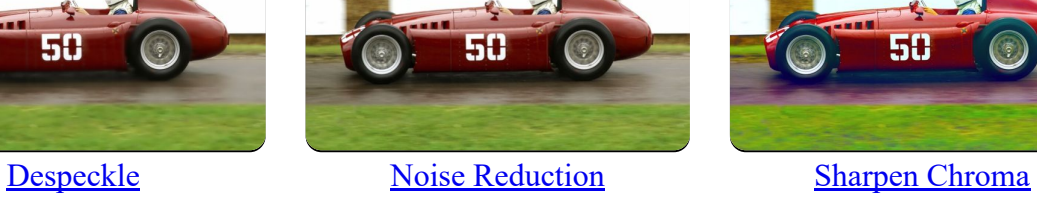

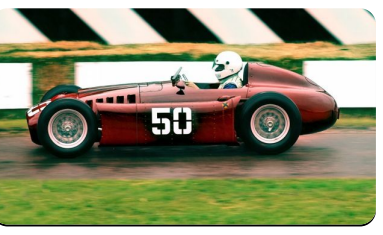

[Sharpen Edges](https://fxfactory.com/downloads/docs/noiseindustries/fxfactorypro/Documentation/sharpen/sharpenedges.html) [Sharpen Luminance](https://fxfactory.com/downloads/docs/noiseindustries/fxfactorypro/Documentation/sharpen/sharpenluminance.html) [Sharpen Range](https://fxfactory.com/downloads/docs/noiseindustries/fxfactorypro/Documentation/sharpen/sharpenrange.html)

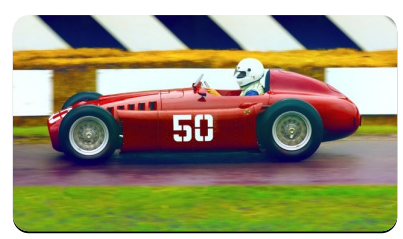

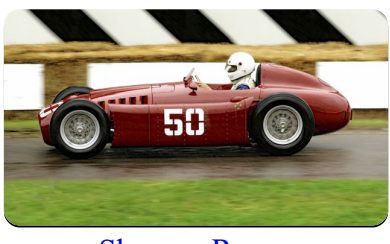

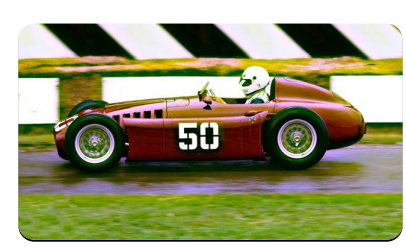

[Sharpen RGB](https://fxfactory.com/downloads/docs/noiseindustries/fxfactorypro/Documentation/sharpen/sharpenrgb.html)

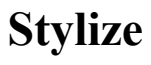

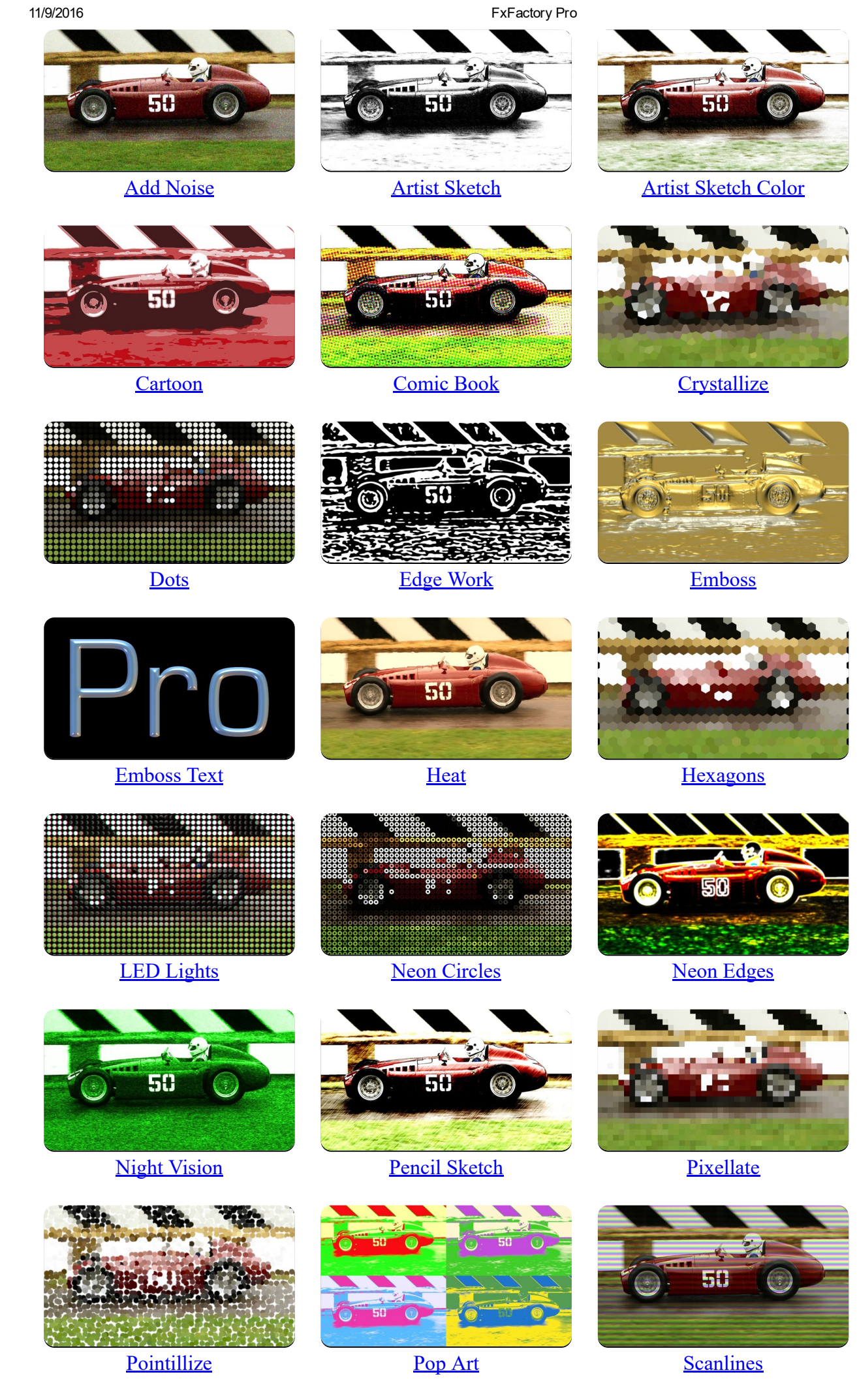

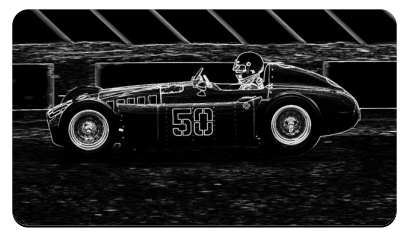

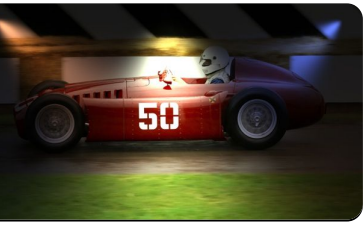

[Sobel Edge](https://fxfactory.com/downloads/docs/noiseindustries/fxfactorypro/Documentation/stylize/sobeledge.html) [Spot Light \(Multiple\)](https://fxfactory.com/downloads/docs/noiseindustries/fxfactorypro/Documentation/stylize/spotlight(multiple).html) [Spot Light \(Single\)](https://fxfactory.com/downloads/docs/noiseindustries/fxfactorypro/Documentation/stylize/spotlight(single).html)

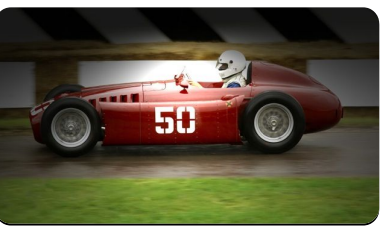

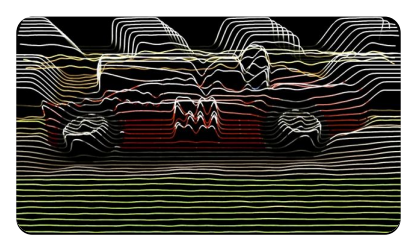

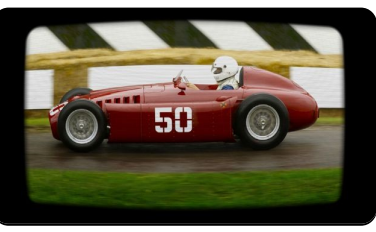

[Synthesizer](https://fxfactory.com/downloads/docs/noiseindustries/fxfactorypro/Documentation/stylize/synthesizer.html) [Vintage TV](https://fxfactory.com/downloads/docs/noiseindustries/fxfactorypro/Documentation/stylize/vintagetv.html) [Watercolor](https://fxfactory.com/downloads/docs/noiseindustries/fxfactorypro/Documentation/stylize/watercolor.html)

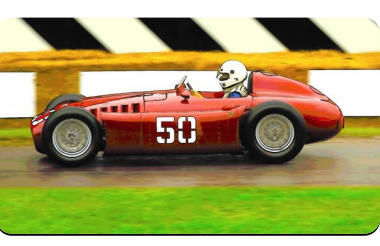

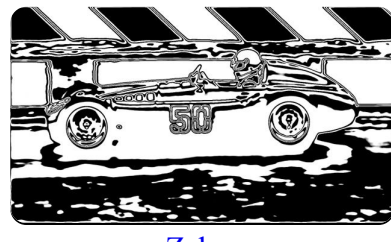

[Zebra](https://fxfactory.com/downloads/docs/noiseindustries/fxfactorypro/Documentation/stylize/zebra.html)

# Tiling

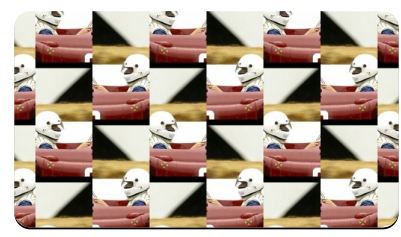

[Glide Reflection](https://fxfactory.com/downloads/docs/noiseindustries/fxfactorypro/Documentation/tiling/glidereflection.html) **[Kaleidoscope](https://fxfactory.com/downloads/docs/noiseindustries/fxfactorypro/Documentation/tiling/kaleidoscope.html)** [Op Tile](https://fxfactory.com/downloads/docs/noiseindustries/fxfactorypro/Documentation/tiling/optile.html)

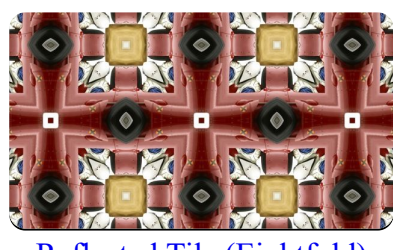

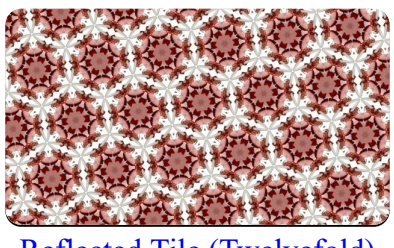

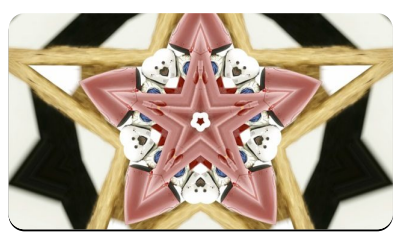

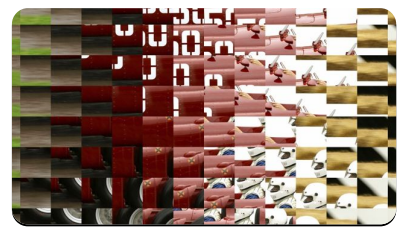

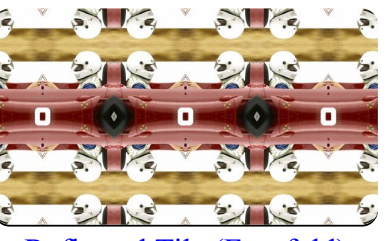

[Reflected Tile \(Eightfold\)](https://fxfactory.com/downloads/docs/noiseindustries/fxfactorypro/Documentation/tiling/reflectedtile(eightfold).html) [Reflected Tile \(Fourfold\)](https://fxfactory.com/downloads/docs/noiseindustries/fxfactorypro/Documentation/tiling/reflectedtile(fourfold).html) [Reflected Tile \(Sixfold\)](https://fxfactory.com/downloads/docs/noiseindustries/fxfactorypro/Documentation/tiling/reflectedtile(sixfold).html)

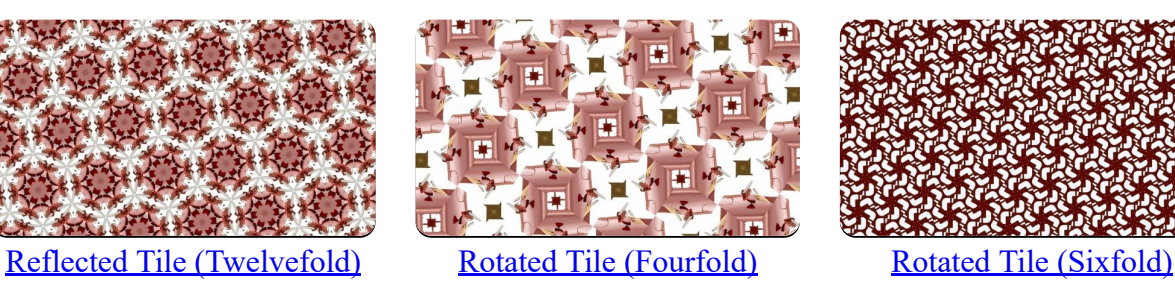

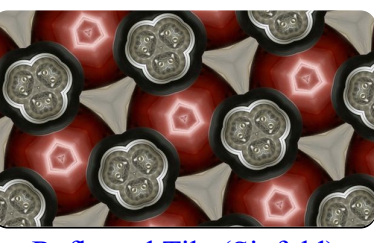

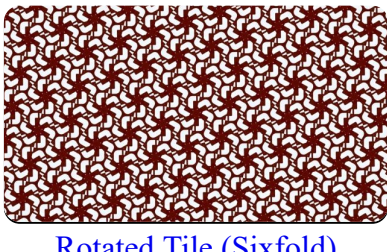

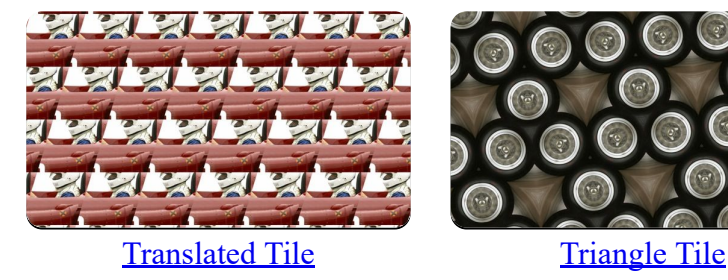

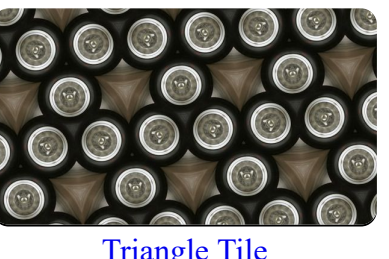

## **Transitions**

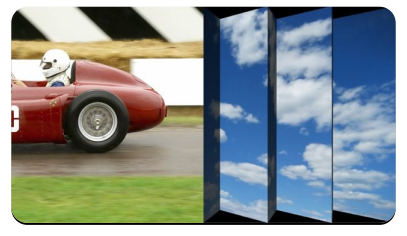

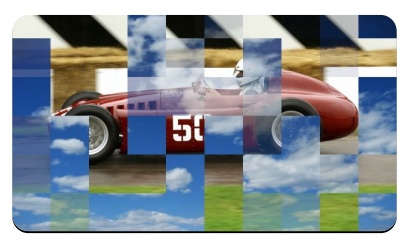

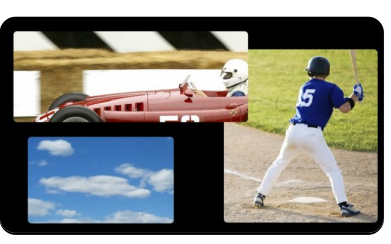

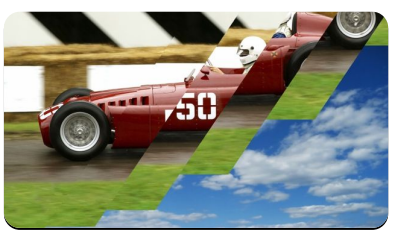

[Accordion](https://fxfactory.com/downloads/docs/noiseindustries/fxfactorypro/Documentation/transitions/accordion.html) [Agent](https://fxfactory.com/downloads/docs/noiseindustries/fxfactorypro/Documentation/transitions/agent.html) Agent [Bars Wipe](https://fxfactory.com/downloads/docs/noiseindustries/fxfactorypro/Documentation/transitions/barswipe.html)

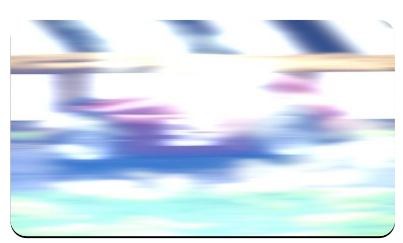

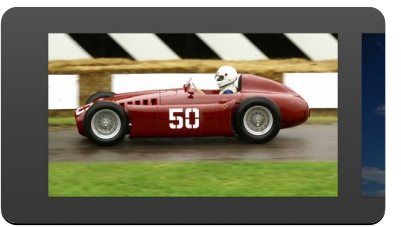

[Blocks Dissolve](https://fxfactory.com/downloads/docs/noiseindustries/fxfactorypro/Documentation/transitions/blocksdissolve.html) [Blur Dissolve](https://fxfactory.com/downloads/docs/noiseindustries/fxfactorypro/Documentation/transitions/blurdissolve.html) [Cell Phone Browser](https://fxfactory.com/downloads/docs/noiseindustries/fxfactorypro/Documentation/transitions/cellphonebrowser.html)

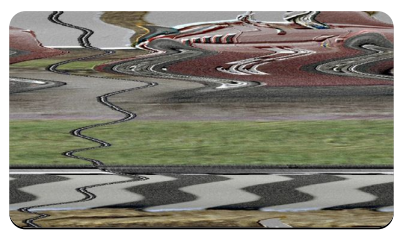

[Channel Switch](https://fxfactory.com/downloads/docs/noiseindustries/fxfactorypro/Documentation/transitions/channelswitch.html) [Copy Machine](https://fxfactory.com/downloads/docs/noiseindustries/fxfactorypro/Documentation/transitions/copymachine.html) [Cube](https://fxfactory.com/downloads/docs/noiseindustries/fxfactorypro/Documentation/transitions/cube.html)

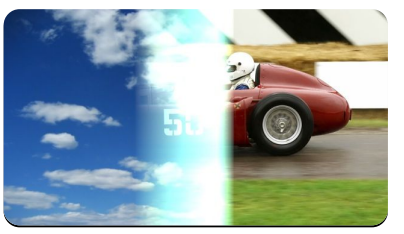

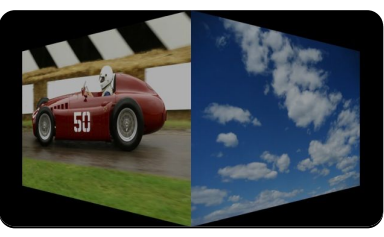

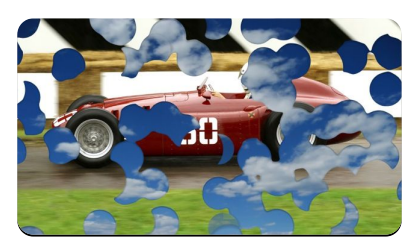

[Disintegrate With Dots](https://fxfactory.com/downloads/docs/noiseindustries/fxfactorypro/Documentation/transitions/disintegratewithdots.html) [Disintegrate With Tiles](https://fxfactory.com/downloads/docs/noiseindustries/fxfactorypro/Documentation/transitions/disintegratewithtiles.html) [Doorway](https://fxfactory.com/downloads/docs/noiseindustries/fxfactorypro/Documentation/transitions/doorway.html)

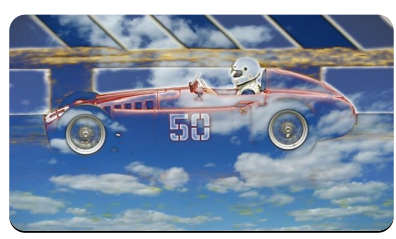

[Edge Dissolve](https://fxfactory.com/downloads/docs/noiseindustries/fxfactorypro/Documentation/transitions/edgedissolve.html) [Fade In](https://fxfactory.com/downloads/docs/noiseindustries/fxfactorypro/Documentation/transitions/fadein.html) [Fade Out](https://fxfactory.com/downloads/docs/noiseindustries/fxfactorypro/Documentation/transitions/fadeout.html) Fade Out

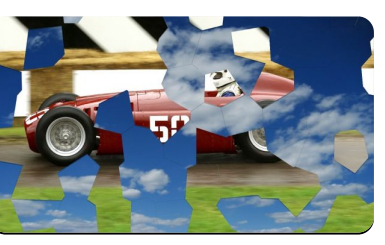

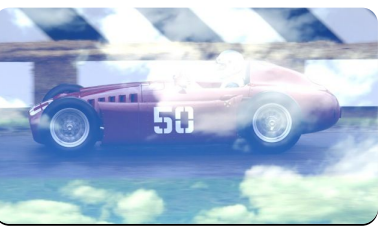

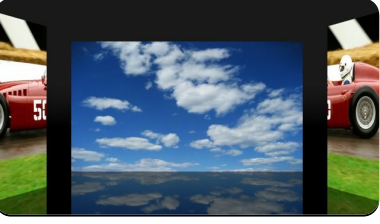

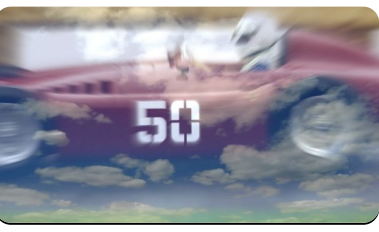

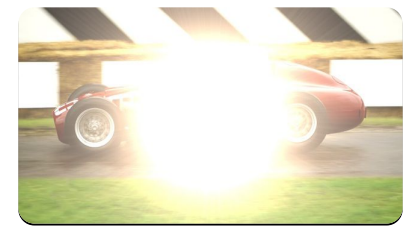

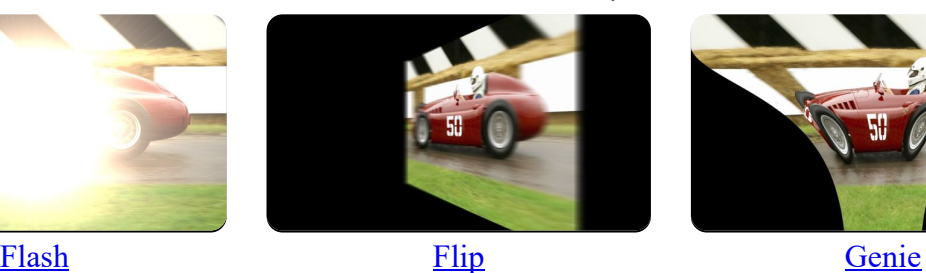

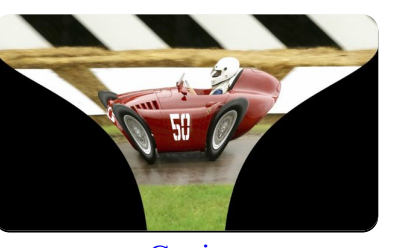

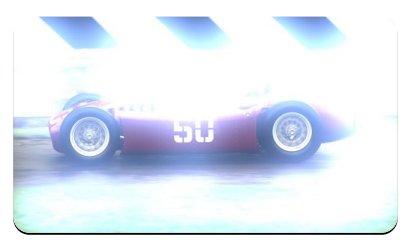

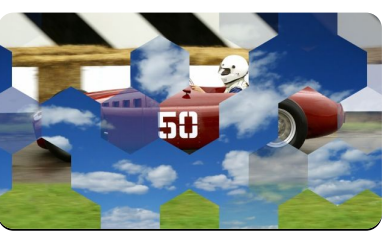

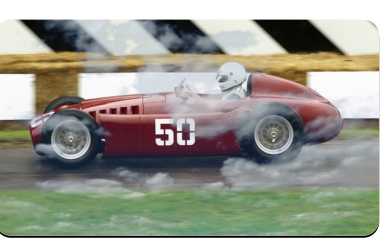

[Glow Dissolve](https://fxfactory.com/downloads/docs/noiseindustries/fxfactorypro/Documentation/transitions/glowdissolve.html) [Hexagon Wipe](https://fxfactory.com/downloads/docs/noiseindustries/fxfactorypro/Documentation/transitions/hexagonwipe.html) [Luminance Dissolve](https://fxfactory.com/downloads/docs/noiseindustries/fxfactorypro/Documentation/transitions/luminancedissolve.html)

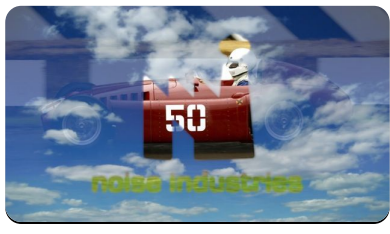

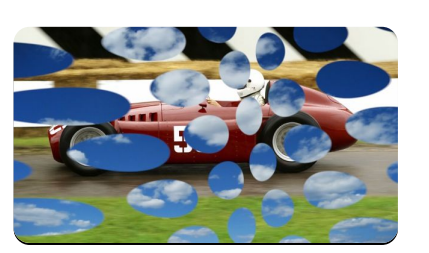

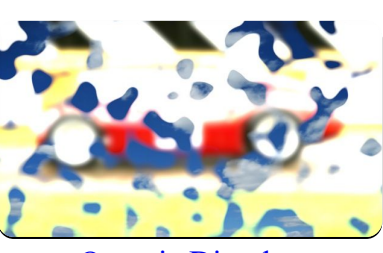

[Mask Dissolve](https://fxfactory.com/downloads/docs/noiseindustries/fxfactorypro/Documentation/transitions/maskdissolve.html) [Mod](https://fxfactory.com/downloads/docs/noiseindustries/fxfactorypro/Documentation/transitions/mod.html) Mod [Organic Dissolve](https://fxfactory.com/downloads/docs/noiseindustries/fxfactorypro/Documentation/transitions/organicdissolve.html)

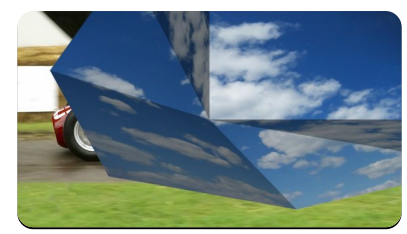

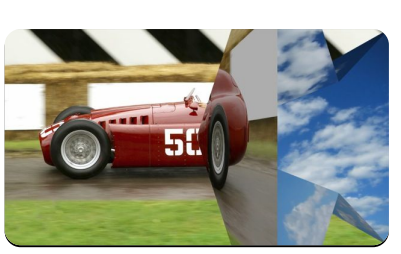

[Origami \(Square\)](https://fxfactory.com/downloads/docs/noiseindustries/fxfactorypro/Documentation/transitions/origami(square).html) [Origami \(Triangle\)](https://fxfactory.com/downloads/docs/noiseindustries/fxfactorypro/Documentation/transitions/origami(triangle).html) [Page Flip](https://fxfactory.com/downloads/docs/noiseindustries/fxfactorypro/Documentation/transitions/pageflip.html)

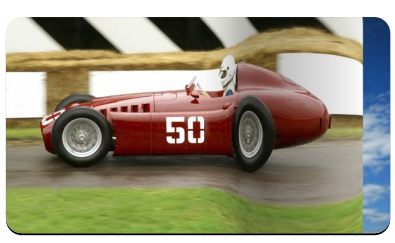

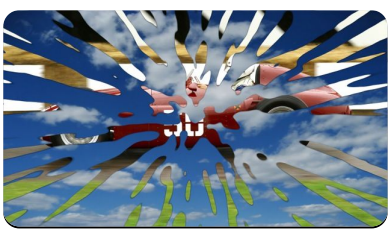

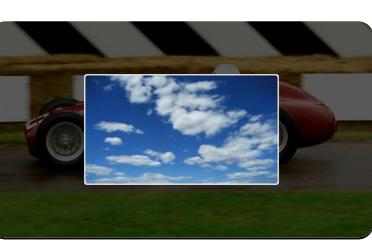

[Paint Wipe](https://fxfactory.com/downloads/docs/noiseindustries/fxfactorypro/Documentation/transitions/paintwipe.html) [Playback Ready](https://fxfactory.com/downloads/docs/noiseindustries/fxfactorypro/Documentation/transitions/playbackready.html) Playback [Polka Dots](https://fxfactory.com/downloads/docs/noiseindustries/fxfactorypro/Documentation/transitions/polkadots.html)

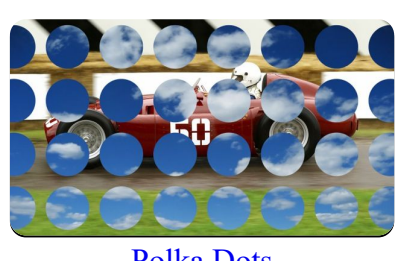

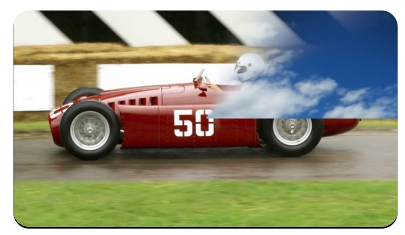

**[Radial Wipe](https://fxfactory.com/downloads/docs/noiseindustries/fxfactorypro/Documentation/transitions/radialwipe.html)** [Scatter](https://fxfactory.com/downloads/docs/noiseindustries/fxfactorypro/Documentation/transitions/scatter.html) Scatter [Slice](https://fxfactory.com/downloads/docs/noiseindustries/fxfactorypro/Documentation/transitions/slice.html)

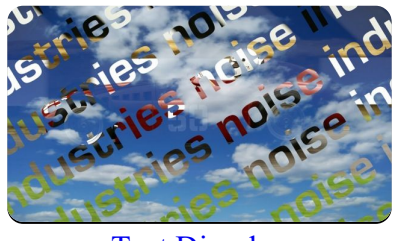

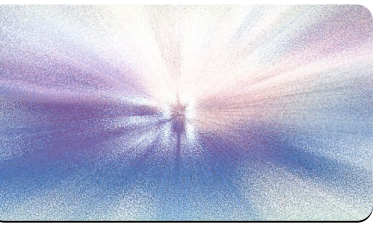

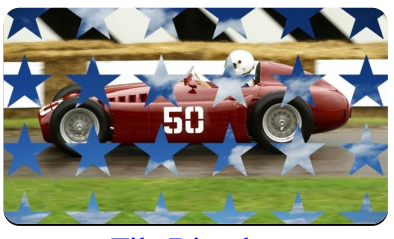

[Text Dissolve](https://fxfactory.com/downloads/docs/noiseindustries/fxfactorypro/Documentation/transitions/textdissolve.html) [Tile Dissolve](https://fxfactory.com/downloads/docs/noiseindustries/fxfactorypro/Documentation/transitions/tiledissolve.html) [Twirl Wipe](https://fxfactory.com/downloads/docs/noiseindustries/fxfactorypro/Documentation/transitions/twirlwipe.html)

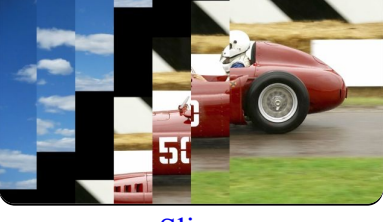

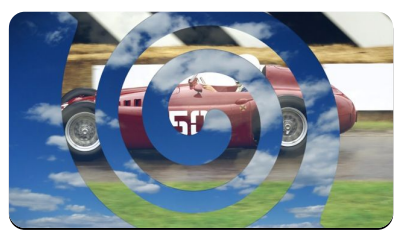

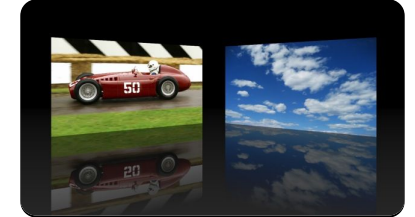

[Videoconference](https://fxfactory.com/downloads/docs/noiseindustries/fxfactorypro/Documentation/transitions/videoconference.html) [Waves Wipe](https://fxfactory.com/downloads/docs/noiseindustries/fxfactorypro/Documentation/transitions/waveswipe.html) [Whoosh](https://fxfactory.com/downloads/docs/noiseindustries/fxfactorypro/Documentation/transitions/whoosh.html)

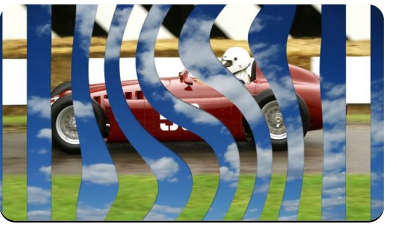

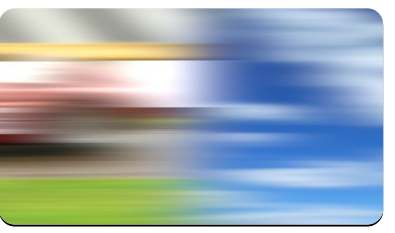

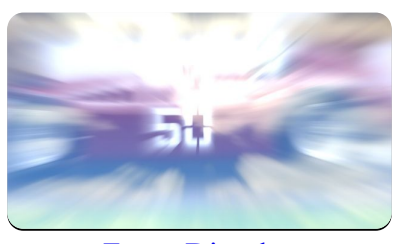

[Zoom Dissolve](https://fxfactory.com/downloads/docs/noiseindustries/fxfactorypro/Documentation/transitions/zoomdissolve.html)

# Video

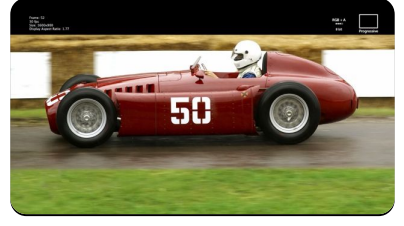

**. . .** 5

[Frame Info](https://fxfactory.com/downloads/docs/noiseindustries/fxfactorypro/Documentation/video/frameinfo.html) [Upscale](https://fxfactory.com/downloads/docs/noiseindustries/fxfactorypro/Documentation/video/upscale.html)

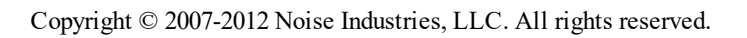